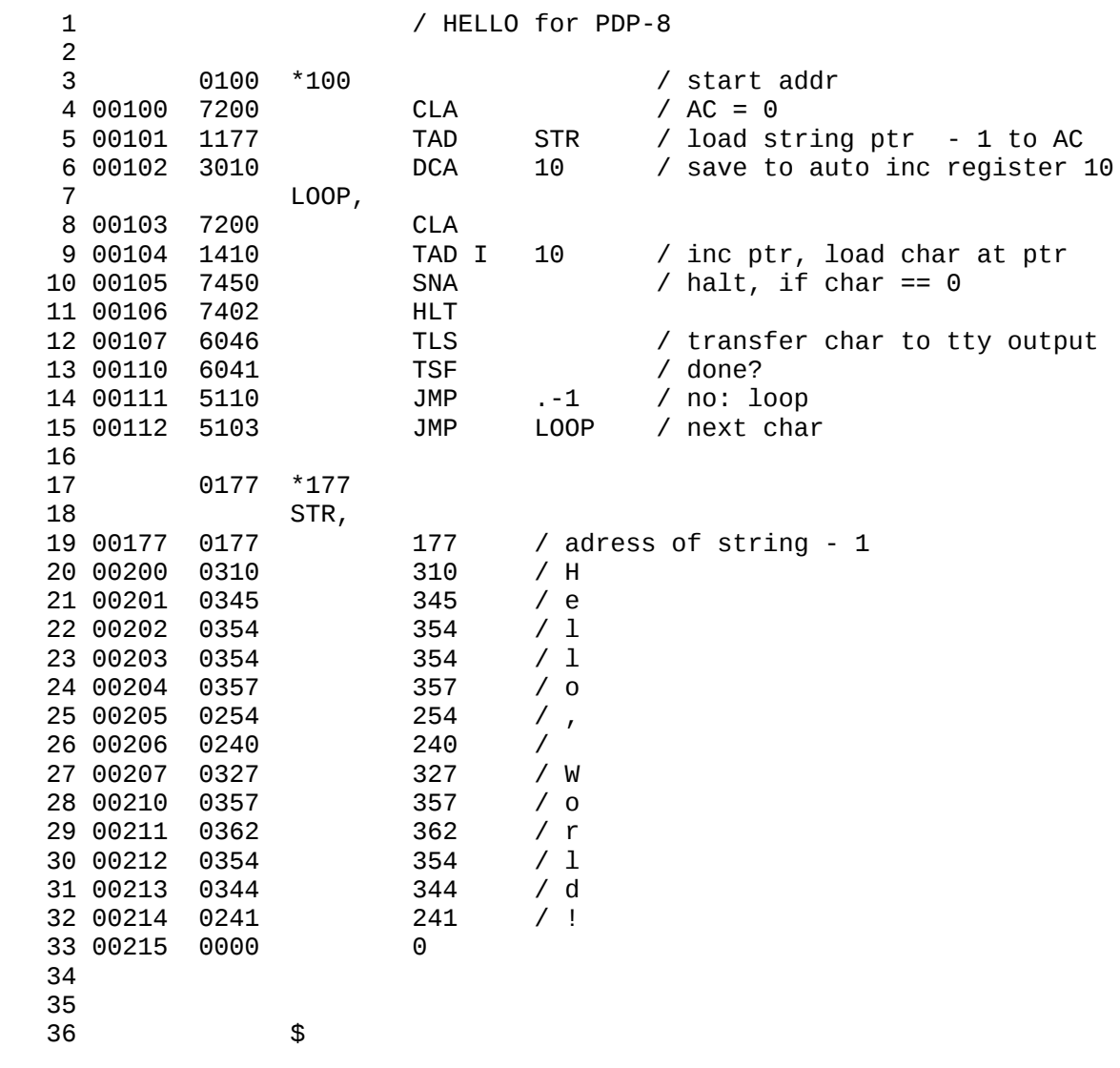

1) les adresses de 0010 à 0017 sont auto-incrémentées avant utilisation lors des accès Indirects qui les utilisent

2) TLS et TSF sont des commandes IOP qui concernent le terminal : 6 04 6 et 6 04 1 (périphérique  $04$  = terminal). Les bits du dernier chiffre sont 1 => "Skip si Flag=1", 2 => "Flag=0",  $4 =$ >

"imprimer AC", TLS va donc remettre le flag à 0 et lancer l'impression du caractère dans AC et TSF permet de tester si l'impression est terminée

3) Le device 03 est le clavier du même terminal.  $1 \Rightarrow$  "Skip si Flag=1",  $2 \Rightarrow$  "Flag=0, AC=0" et 4 => "Lit le caractère dans AC (OR)". Le terminal fonctionnait aussi en lecteur/perforateur de bande perforée, en utilisant les mêmes instructions (il suffisait de changer des interrupteurs sur le terminal)

4) l'encodage des caractères était spécifique sur 8 bits avec le bit de poids fort à 1. Les caractères se trouvaient ainsi de 200 à 377, les lettres majuscules se trouvant de 301 à 332 et les chiffres de 260 à 271 (toutes les valeurs en octal).